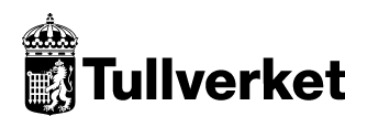

## **Scenario**

## **SCTS-IMPORT – Anmälan om varors ankomst efter registrering i deklarantens bokföring (EIDR)**

## **Typiskt scenario**

Nedan följer ett typiskt scenario som är avsett att ge en bild av ett vanligt användningsfall. Observera att scenariot inte ger en heltäckande bild av alla funktioner som processen ger möjlighet till. Scenariot refererar till en exempelfil i XML-format.

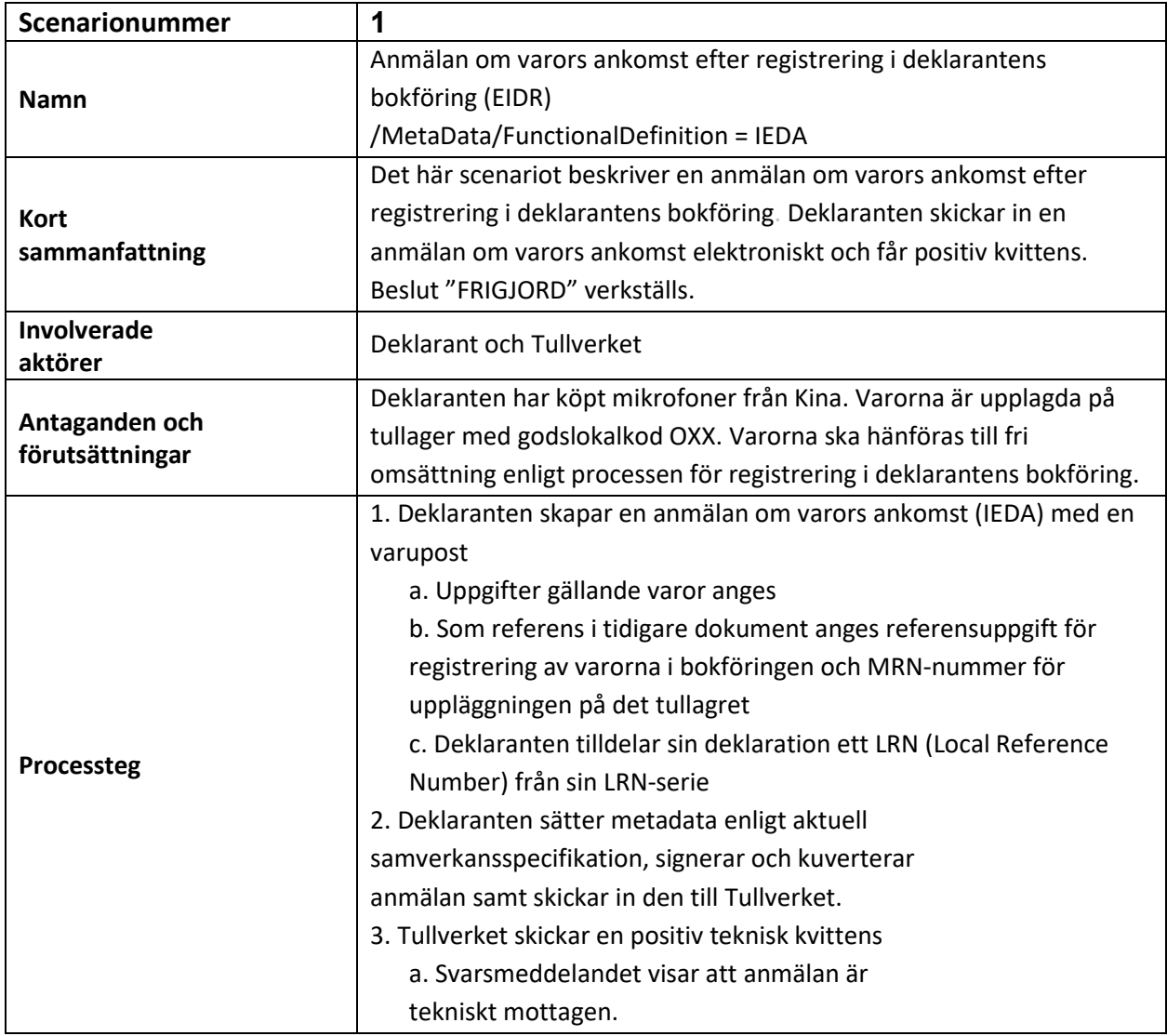

## **Scenario 1 – Anmälan om varors ankomst (IEDA)**

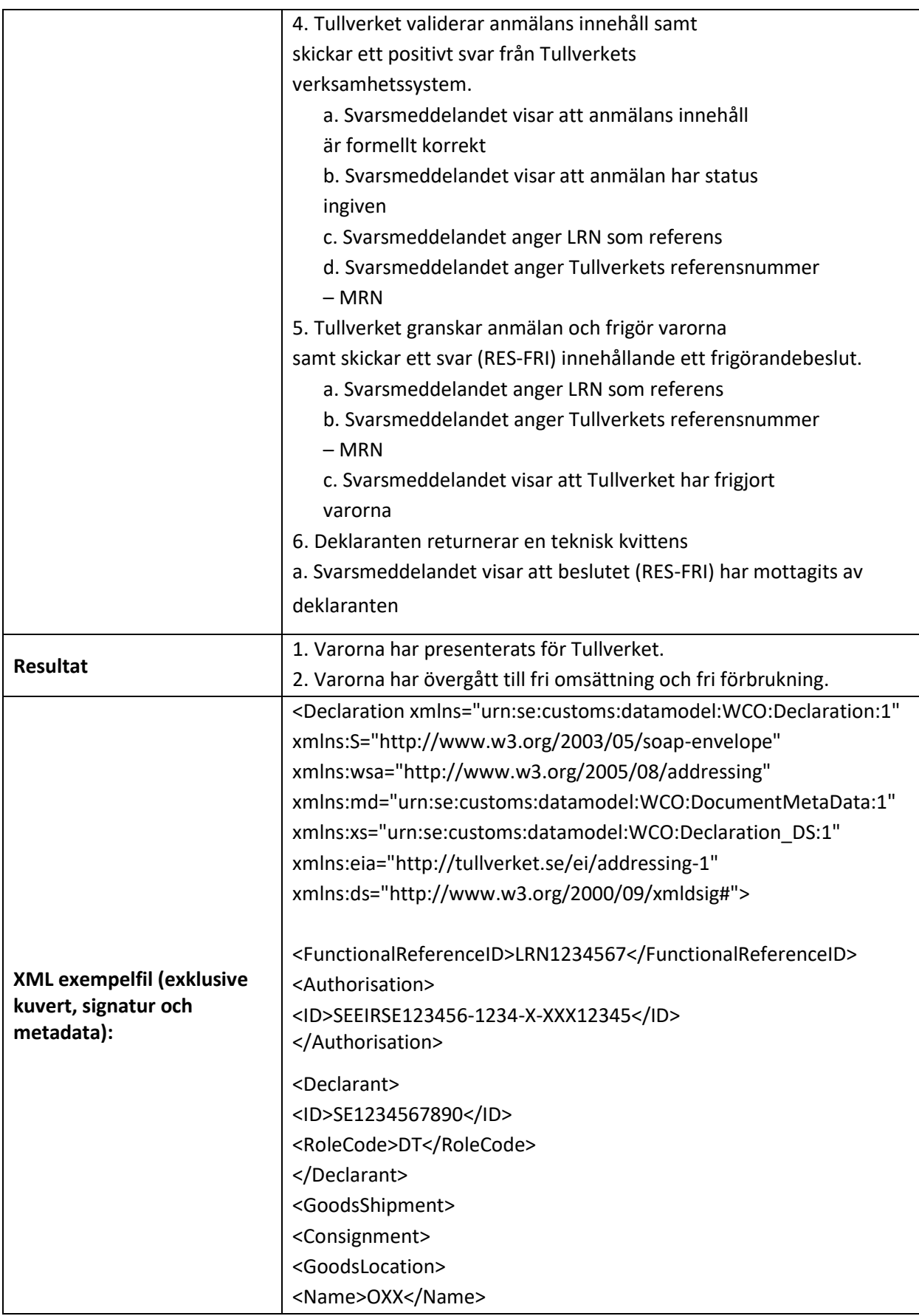

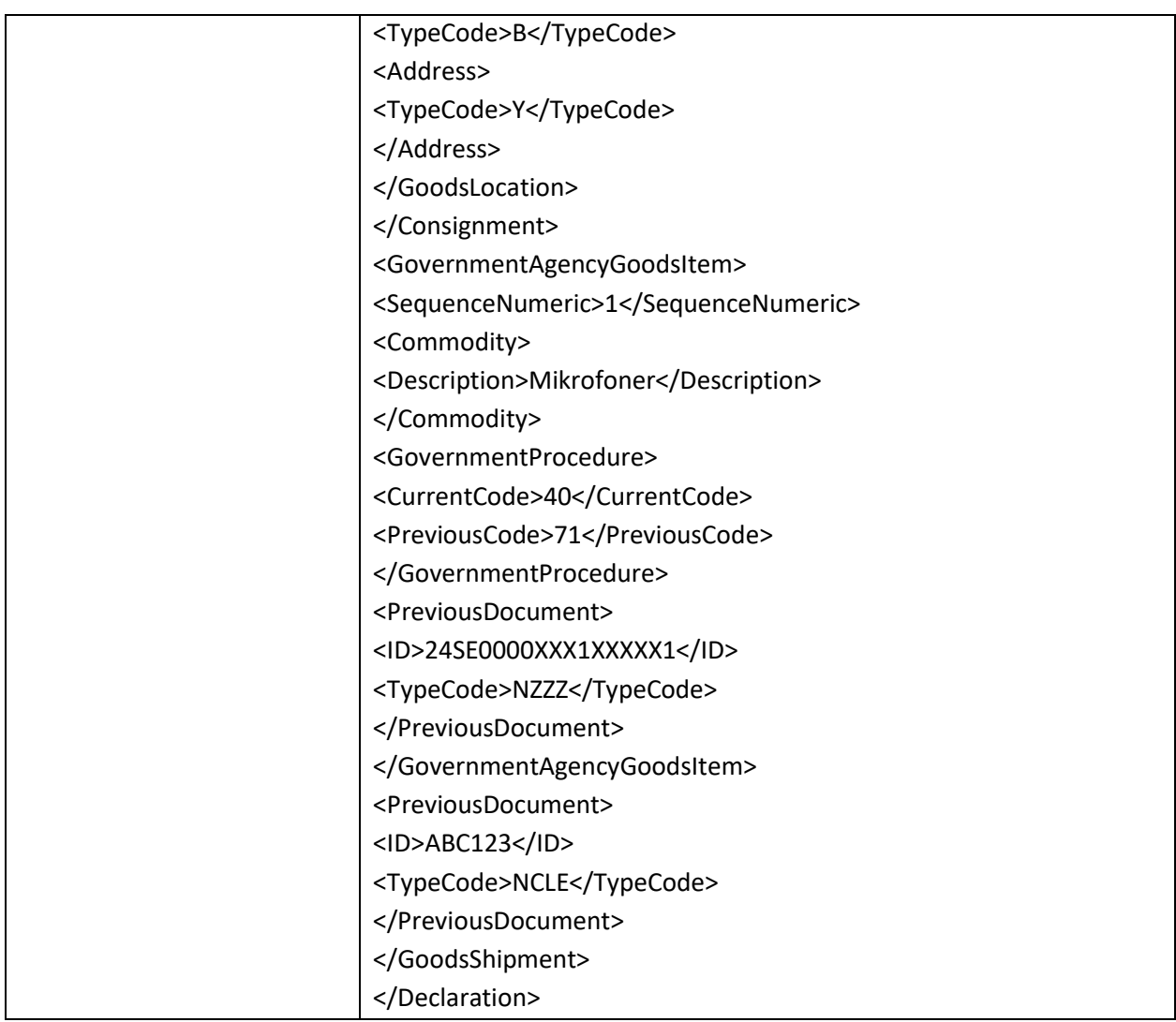